$2020$  and  $\lambda$  and  $\lambda$ 

[http://apply.csc.edu.cn](http://apply.csc.edu.cn/)

Internet Explorer 6 7 8 9 10 11

IE8.0 及以上版本,请启用浏览器的"兼容性视图模式"后使用。开启方法

http://windows.microsoft.com/zh-cn/internet-explorer/use-compatib  $i$ lity - view#ie=ie - 11

 $2020$  4 1 -4 15  $1.$  $2.$ 3.上传申报材料

 $8$   $8$ 

50KB jpg jpeg

①未达到外语合格条件---如申请时未达到《国家留学基金资助出国留

②已达到外语合格条件--- 申请时已达到《国家留学基金资助出国留

 $\overline{\phantom{a}2\phantom{a}}$  , and  $\overline{\phantom{a}2\phantom{a}}$ 

 $\frac{1}{\sqrt{2}}$ 

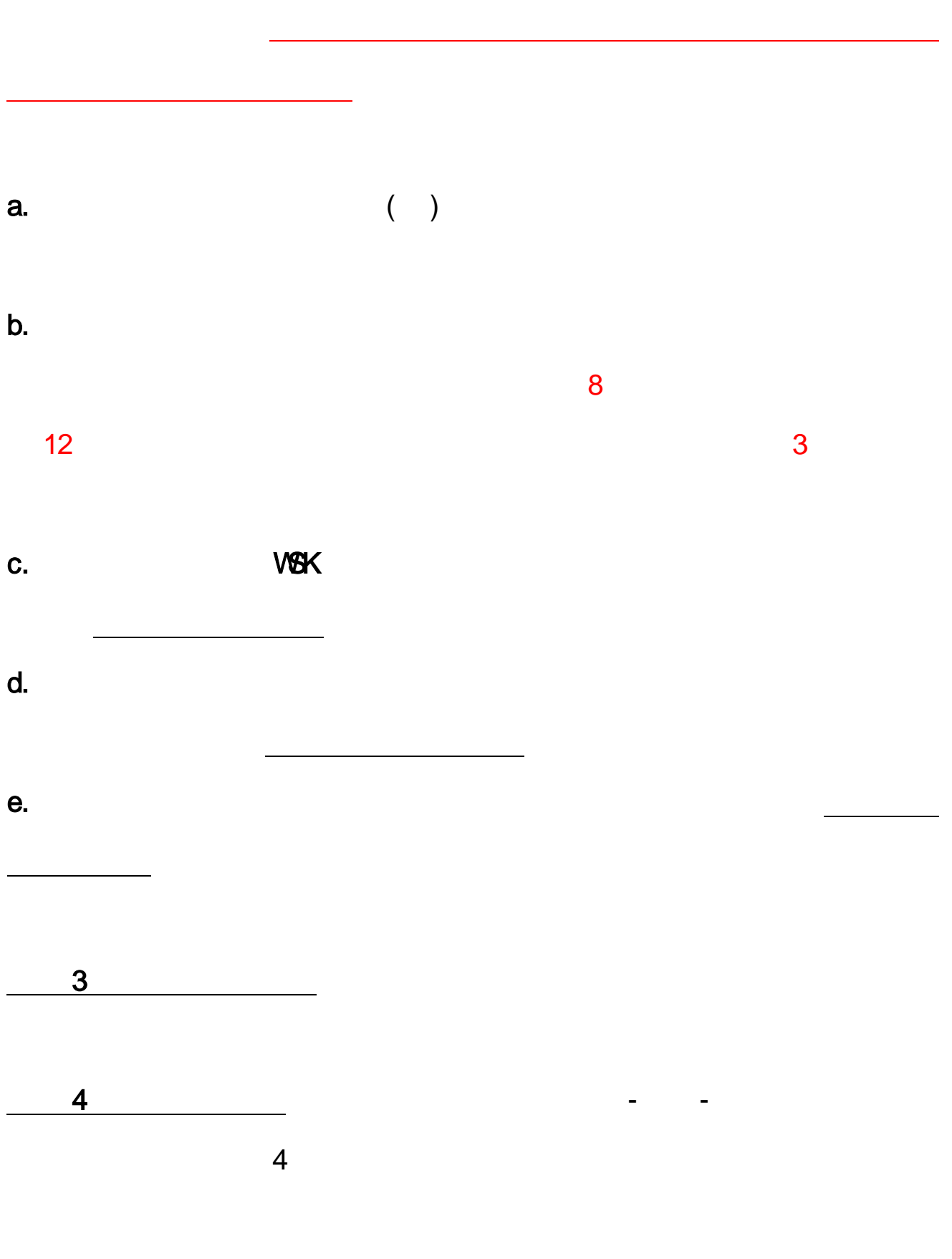

子表 5:主要学术成果摘要介绍——如无可不填。

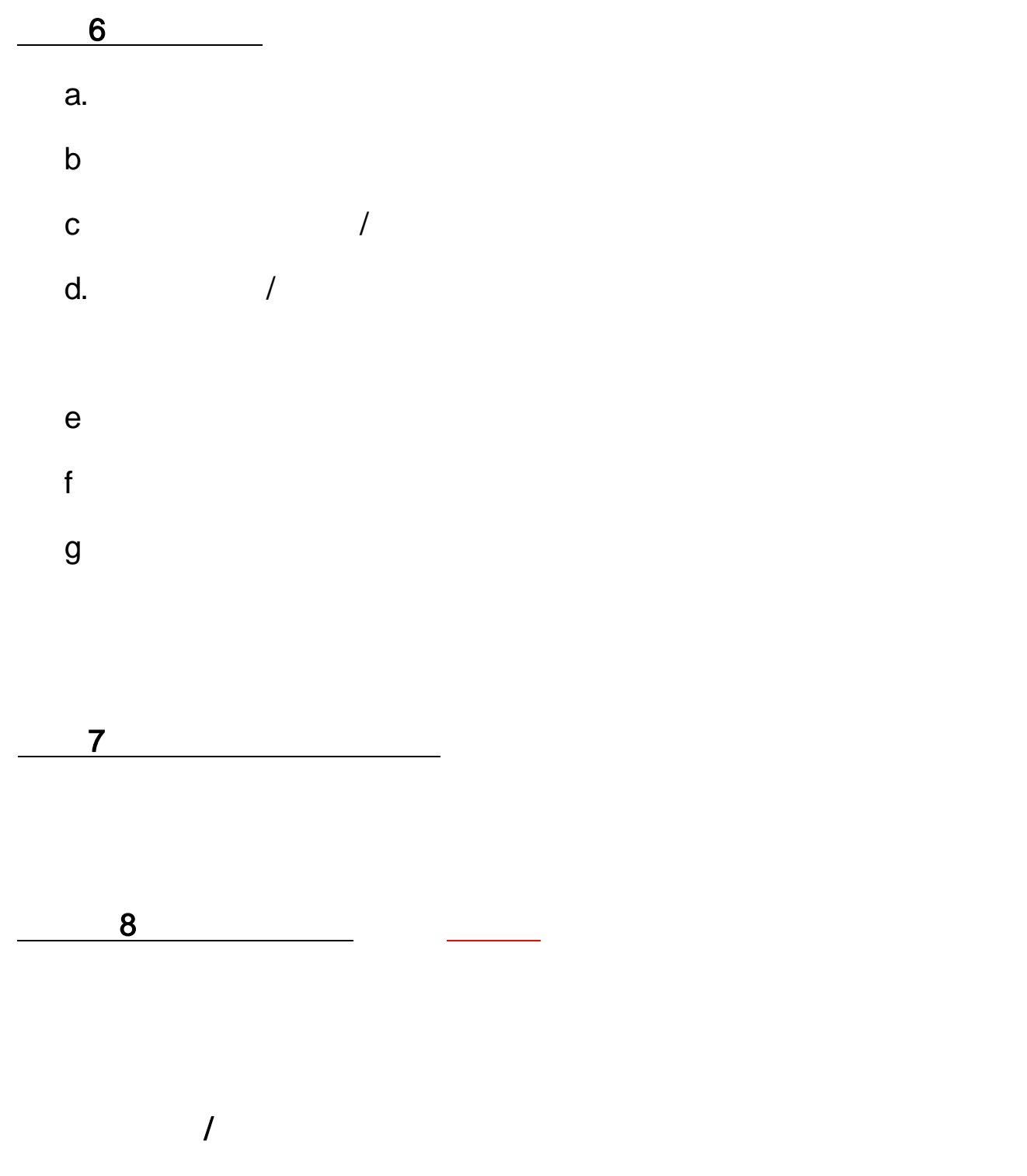

 $\overline{R}$ 

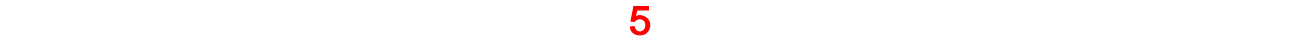

 $\mathcal{L}$ 

 $3 - 6$ 

## $3 - 12$

 $6 - 24$ 

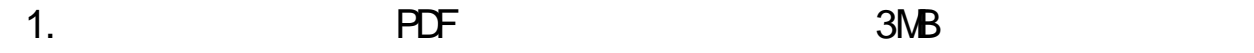

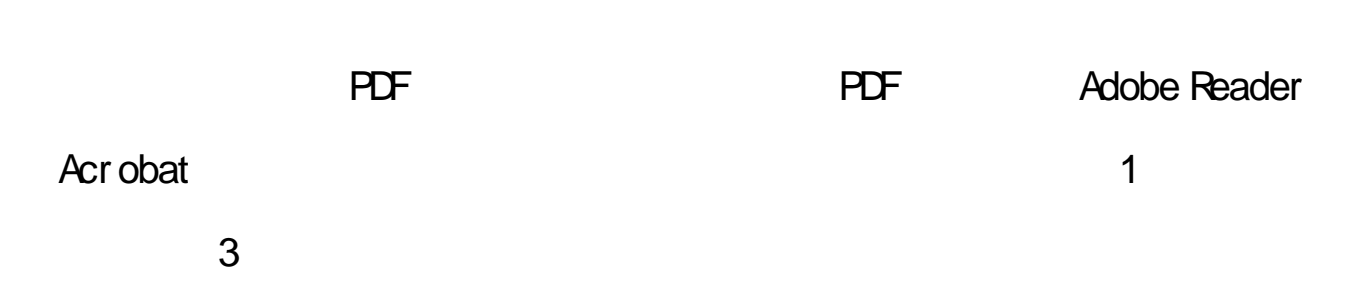

 $\frac{1}{\sqrt{2\pi}}$ 

 $2.$